Ejer: Pernille Thorsen, Aarhus kommune Version: 1.0.0 Godkender: Godkendelsesdato: 25/1 - 2023

Revisionsdato: 25/1 - 2023

### Deling af formularer

Vi kan dele formularer mellem installationer. Der bliver delt

- 1. Elementer og deres indstillinger tilhørende formularen
- 2. Titel
- 3. Beskrivelse
- 4. Kategori

Det vil sige at du kan have særskilte handlere og indstillinger i formularen på de enkelte installationer.

[Konfiguration/opsætning af installation](https://os2forms.os2.eu/emne/konfigurationopsaetning-af-installation)

Ejer: Pernille Thorsen, Aarhus kommune Version: 1.0.0 Godkender: Godkendelsesdato: 25/1 - 2023

Revisionsdato: 25/1 - 2023

### Dokumenter i dokumentsamlingen

- 1. [Deling af formularer \(konfiguration\)](#page-2-0)
- 2. [Udstil formular til andre installationer](#page-3-0)
- 3. [Hent formular som er delt fra anden installation](#page-4-0)

# <span id="page-2-0"></span>Deling af formularer (konfiguration)

[Konfiguration/opsætning af installation](https://os2forms.os2.eu/emne/konfigurationopsaetning-af-installation)

#### edenstående skal gøres af en administrator.

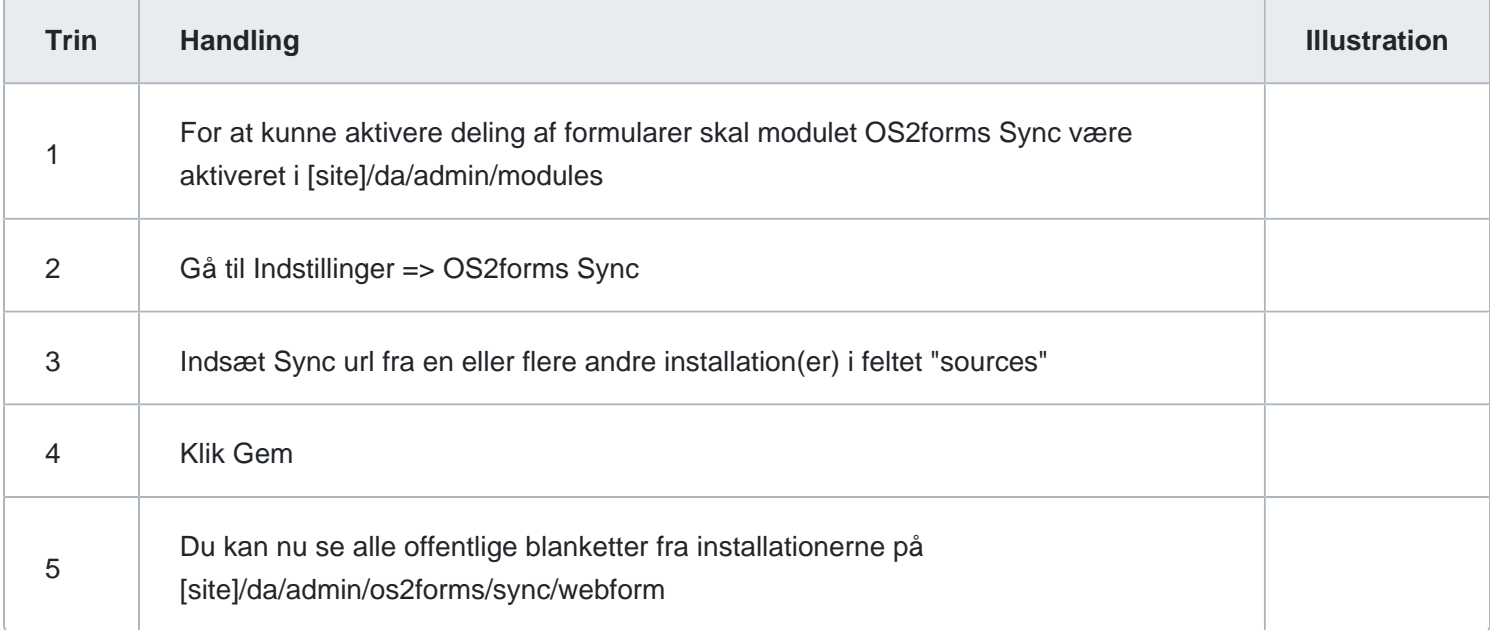

Når konfigurationen er opsat kan redaktører følge guide til udstil og hentning af formularer

Relevante sources at koble på:

- 1. <https://test.os2forms.dk/da/os2forms/sync/jsonapi/webform>
- 2. <https://selvbetjening.aarhuskommune.dk/da/os2forms/sync/jsonapi/webform>

### <span id="page-3-0"></span>Udstil formular til andre installationer

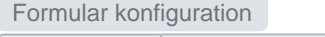

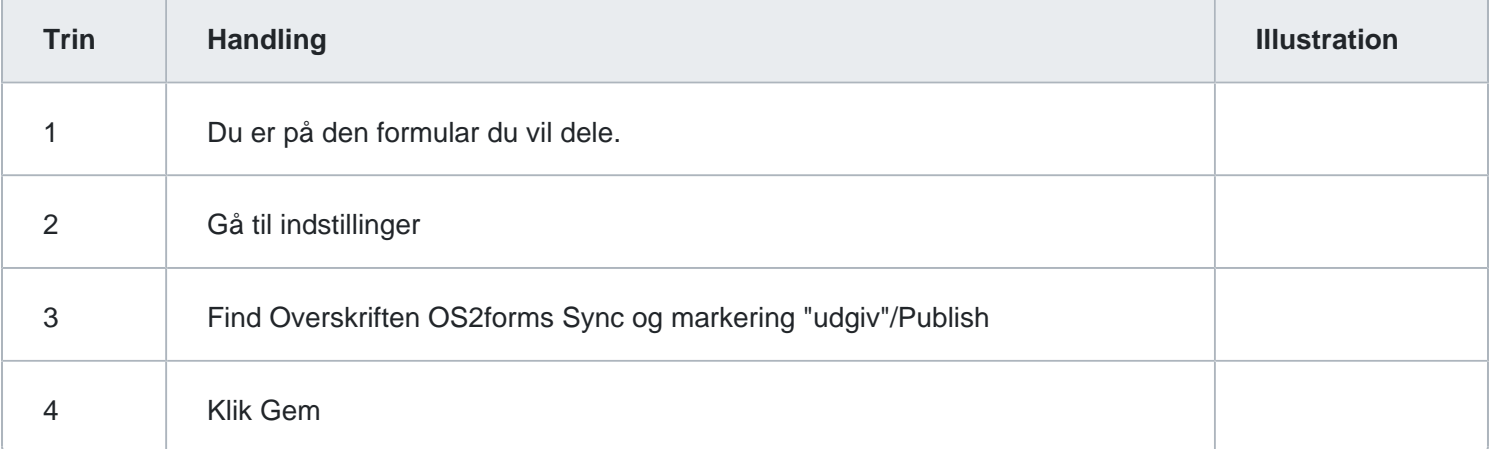

#### <span id="page-4-0"></span>Revisionsdato: 25/1 - 2023

## Hent formular som er delt fra anden installation

[Formular konfiguration](https://os2forms.os2.eu/emne/formular-konfiguration)

Hent formular på din installation

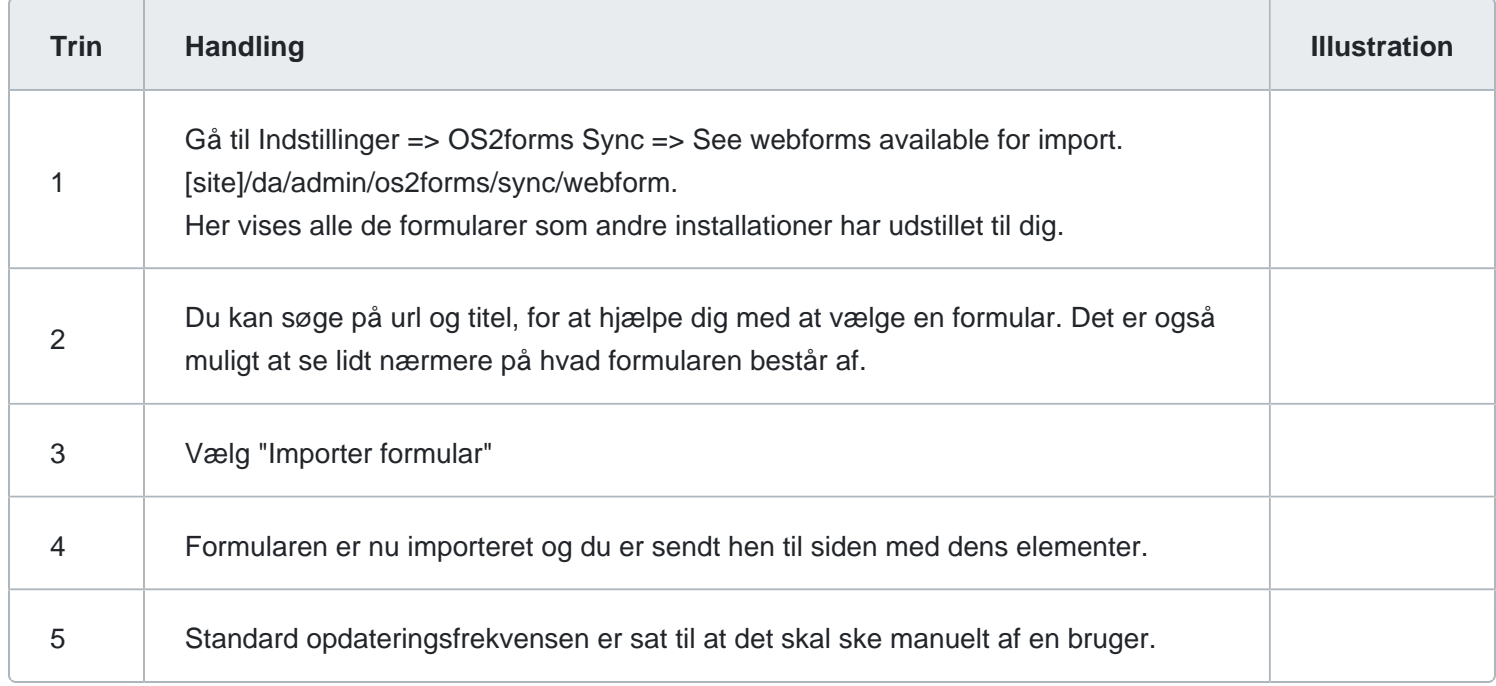

#### **Opdatering**

Du kan vælge hvordan du ønsker at formularen bliver opdateret fra kilden.På din importerede formular, har du mulighed for at dels ændre konfigureringen for opdatering og for at lave en manuel opdatering.

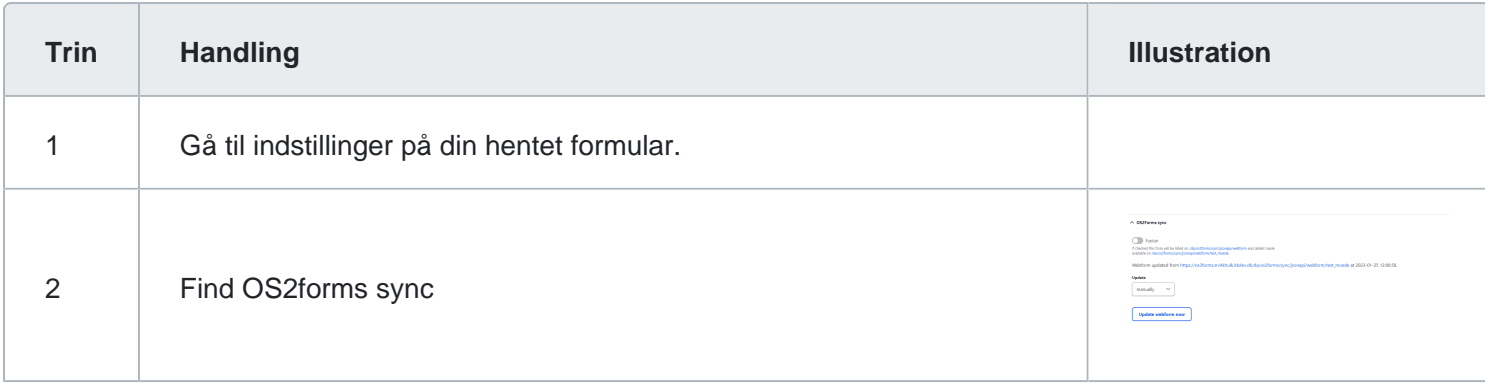

Ejer: Pernille Thorsen, Aarhus kommune Version: 1.0.0 Godkender: Godkendelsesdato: 25/1 - 2023

Revisionsdato: 25/1 - 2023

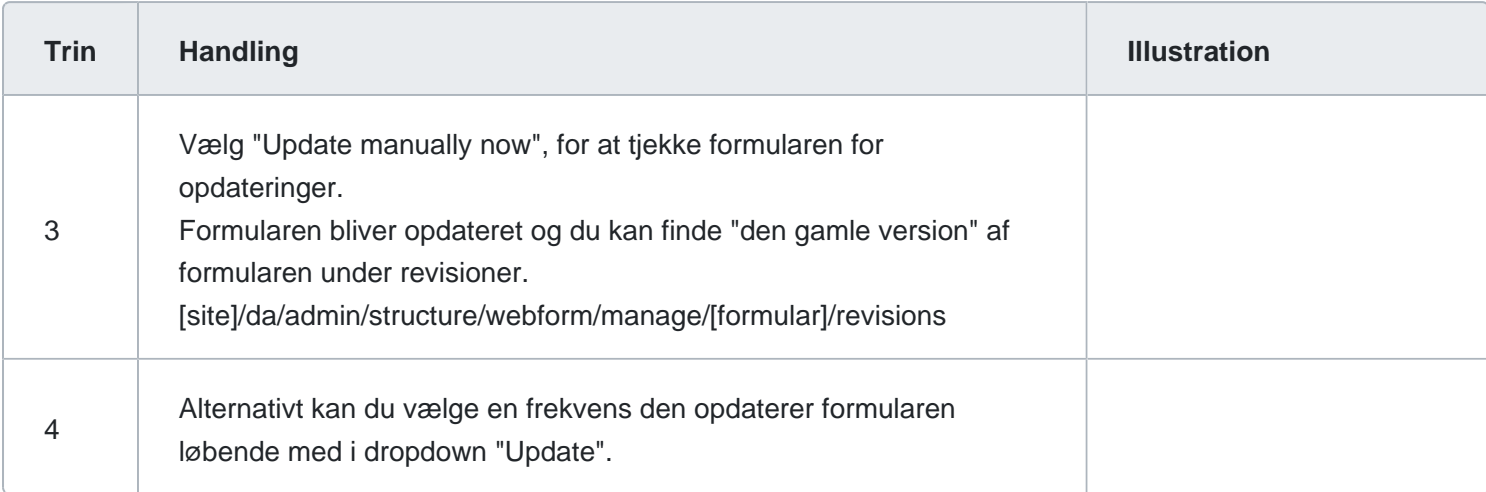